#### Reinforced Set Projection Algorithm

Nuwan Herath Mudiyanselage with Luc Jaulin and Simon Rohou

ROBEX ENSTA Bretagne, Lab-STICC

June 6, 2024

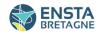

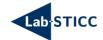

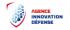

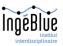

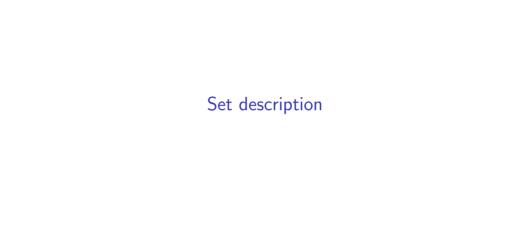

# Set projection

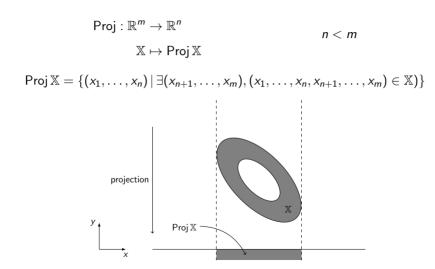

# Reinforced Set Projection Algorithm

#### Goal:

- describe the projection with interval arithmetic
- propose an algorithm (better than the current one)

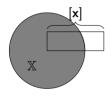

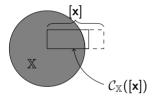

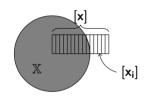

#### A naive contractor implementation

- bisection
- evaluation of each small box

$$f(x,y)=x^2+y^2-1$$

$$\mathbb{X} = \{(x,y) \mid f(x,y) \leq 0\}$$

$$f([\mathbf{x_i}]) > 0 \rightarrow \text{outside of } \mathbb{X}$$

• merge the boxes that are not clearly outside

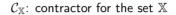

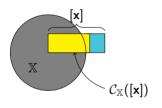

$$\begin{aligned} \mathcal{C}_{\mathbb{X}}([\textbf{x}]) \subset [\textbf{x}] \\ \mathcal{C}_{\mathbb{X}}([\textbf{x}]) \cap \mathbb{X} = [\textbf{x}] \cap \mathbb{X} \end{aligned}$$

contractance correctness

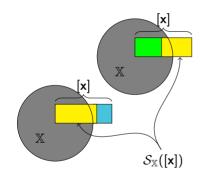

$$\begin{split} \mathcal{S}_{\mathbb{X}} \colon & \mathsf{separator} \; \mathsf{for} \; \mathsf{the} \; \mathsf{set} \; \mathbb{X} \\ \mathcal{S}_{\mathbb{X}}([\mathsf{x}]) &= ([\mathsf{x}_1], [\mathsf{x}_2]) \; \mathsf{and} \; [\mathsf{x}_1] \cup [\mathsf{x}_2] = [\mathsf{x}] \\ & [\mathsf{x}_1] \subset [\mathsf{x}] \\ & [\mathsf{x}_1] \cap \mathbb{X} = [\mathsf{x}] \cap \mathbb{X} \\ & [\mathsf{x}_2] \subset [\mathsf{x}] \\ & [\mathsf{x}_2] \cap \overline{\mathbb{X}} = [\mathsf{x}] \cap \overline{\mathbb{X}} \end{split}$$

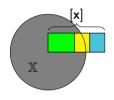

$$\begin{split} \mathcal{S}_{\mathbb{X}} \colon & \mathsf{separator} \; \mathsf{for} \; \mathsf{the} \; \mathsf{set} \; \mathbb{X} \\ \mathcal{S}_{\mathbb{X}}([\mathsf{x}]) &= ([\mathsf{x}_1], [\mathsf{x}_2]) \; \mathsf{and} \; [\mathsf{x}_1] \cup [\mathsf{x}_2] = [\mathsf{x}] \\ & [\mathsf{x}_1] \subset [\mathsf{x}] \\ & [\mathsf{x}_1] \cap \mathbb{X} = [\mathsf{x}] \cap \mathbb{X} \\ & [\mathsf{x}_2] \subset [\mathsf{x}] \\ & [\mathsf{x}_2] \cap \overline{\mathbb{X}} = [\mathsf{x}] \cap \overline{\mathbb{X}} \end{split}$$

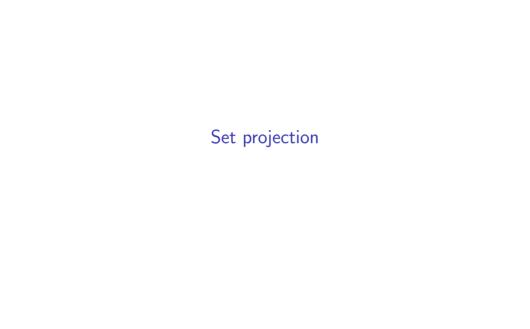

# Set projection separator

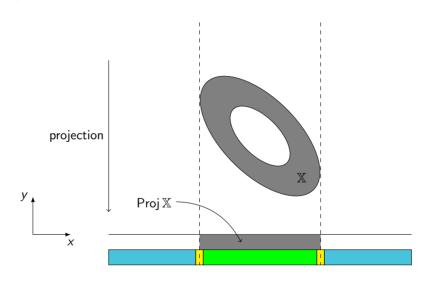

# SepProj in the Codac library

$$\mathbb{X} = \{(x, y, z) \in \mathbb{R}^3 \mid 2x^2 + 2.2xy + xz + y^2 + z^2 \le 10\}$$

Projection onto the xy-plane:  $\mathbb{R}^3 \longrightarrow \mathbb{R}^2$ 

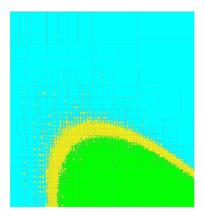

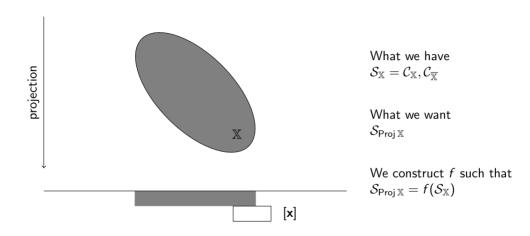

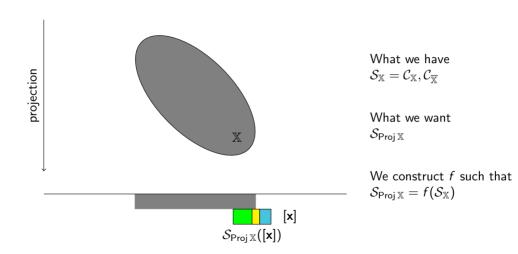

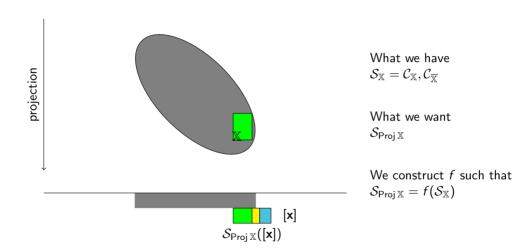

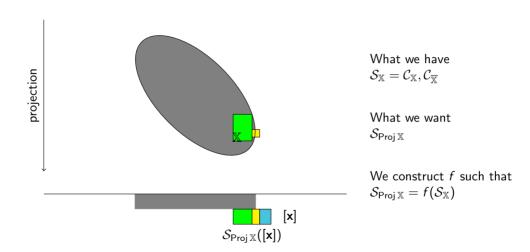

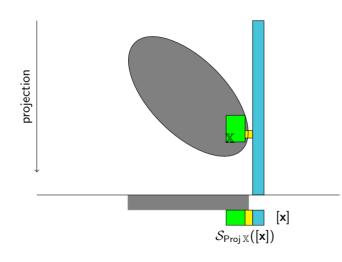

What we have  $\mathcal{S}_{\mathbb{X}} = \mathcal{C}_{\mathbb{X}}, \mathcal{C}_{\overline{\mathbb{Y}}}$ 

What we want  $\mathcal{S}_{\mathsf{Proj}\,\mathbb{X}}$ 

# Paving the projection space

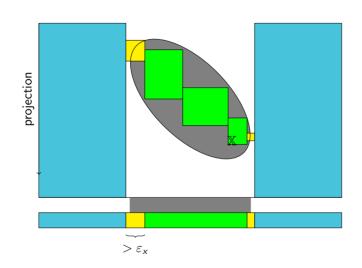

What we have  $\mathcal{S}_{\mathbb{X}} = \mathcal{C}_{\mathbb{X}}, \mathcal{C}_{\overline{\mathbb{X}}}$ 

What we want  $\mathcal{S}_{\mathsf{Proj}\,\mathbb{X}}$ 

# Paving the projection space

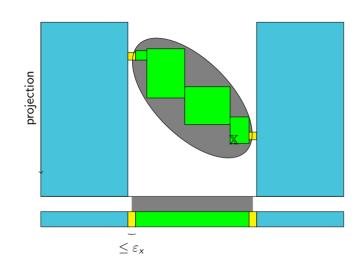

What we have  $\mathcal{S}_{\mathbb{X}} = \mathcal{C}_{\mathbb{X}}, \mathcal{C}_{\overline{\mathbb{X}}}$ 

What we want  $\mathcal{S}_{\mathsf{Proj}\,\mathbb{X}}$ 

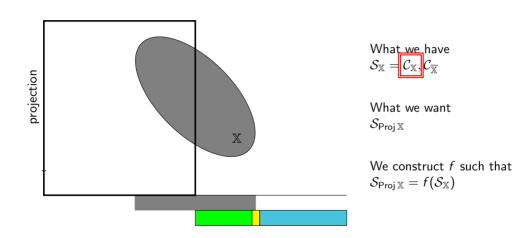

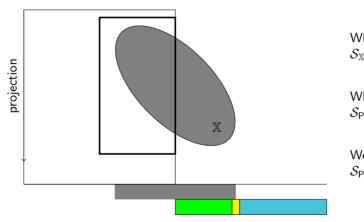

What we have  $\mathcal{S}_{\mathbb{X}} = \overline{\mathcal{C}_{\mathbb{X}}}, \overline{\mathcal{C}_{\overline{\mathbb{X}}}}$ 

What we want  $\mathcal{S}_{\mathsf{Proj}\,\mathbb{X}}$ 

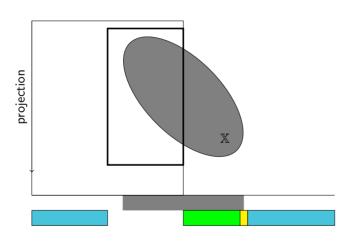

What we have  $\mathcal{S}_{\mathbb{X}} = \mathcal{C}_{\mathbb{X}}, \mathcal{C}_{\overline{\mathbb{X}}}$ 

What we want  $\mathcal{S}_{\mathsf{Proj}\,\mathbb{X}}$ 

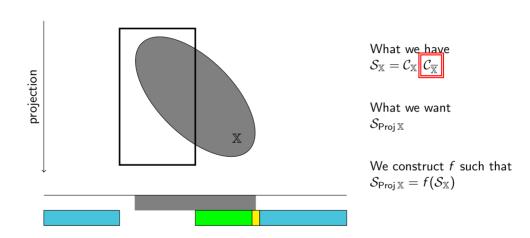

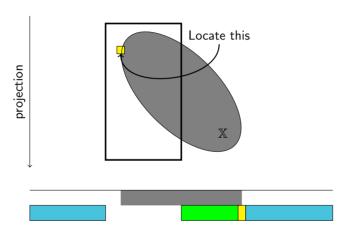

What we have  $\mathcal{S}_{\mathbb{X}} = \mathcal{C}_{\mathbb{X}} \ \ \mathcal{C}_{\overline{\mathbb{X}}}$ 

What we want  $\mathcal{S}_{\mathsf{Proj}\,\mathbb{X}}$ 

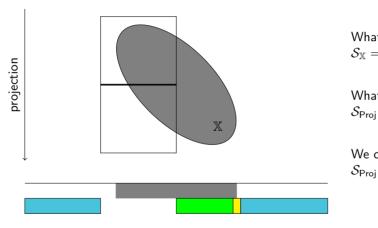

What we have  $\mathcal{S}_{\mathbb{X}} = \mathcal{C}_{\mathbb{X}} \ \boxed{\mathcal{C}_{\overline{\mathbb{X}}}}$ 

What we want  $\mathcal{S}_{\mathsf{Proj}\,\mathbb{X}}$ 

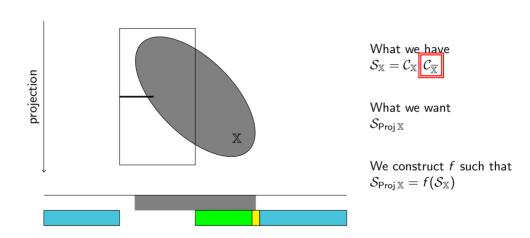

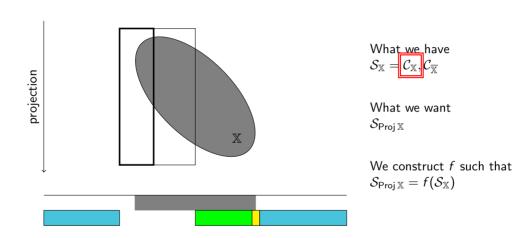

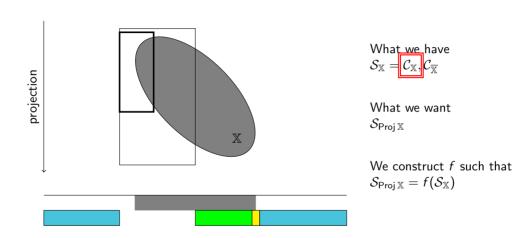

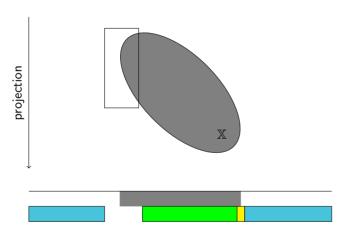

What we have  $\mathcal{S}_{\mathbb{X}} = \mathcal{C}_{\mathbb{X}} \ \boxed{\mathcal{C}_{\overline{\mathbb{X}}}}$ 

What we want  $\mathcal{S}_{\mathsf{Proj}\,\mathbb{X}}$ 

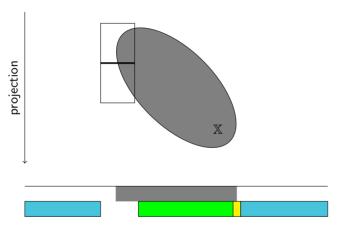

What we have  $\mathcal{S}_{\mathbb{X}} = \mathcal{C}_{\mathbb{X}} \ \boxed{\mathcal{C}_{\overline{\mathbb{X}}}}$ 

What we want  $\mathcal{S}_{\mathsf{Proj}\,\mathbb{X}}$ 

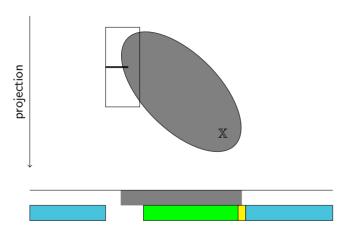

What we have  $\mathcal{S}_{\mathbb{X}} = \mathcal{C}_{\mathbb{X}} \ \boxed{\mathcal{C}_{\overline{\mathbb{X}}}}$ 

What we want  $\mathcal{S}_{\mathsf{Proj}\,\mathbb{X}}$ 

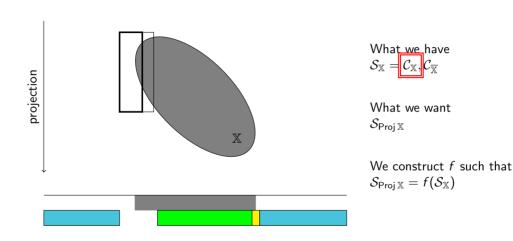

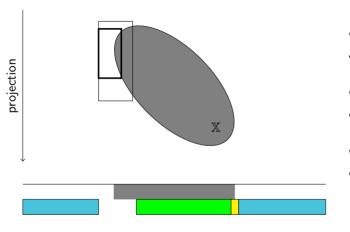

What we have  $\mathcal{S}_{\mathbb{X}} = \overline{\mathcal{C}_{\mathbb{X}}}, \overline{\mathcal{C}_{\overline{\mathbb{X}}}}$ 

What we want  $\mathcal{S}_{\mathsf{Proj}\,\mathbb{X}}$ 

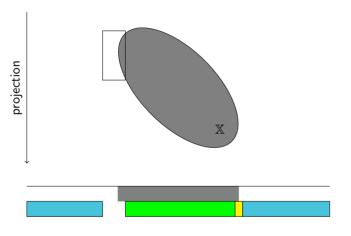

What we have  $\mathcal{S}_{\mathbb{X}} = \mathcal{C}_{\mathbb{X}}, \mathcal{C}_{\overline{\mathbb{Y}}}$ 

What we want  $\mathcal{S}_{\mathsf{Proj}\,\mathbb{X}}$ 

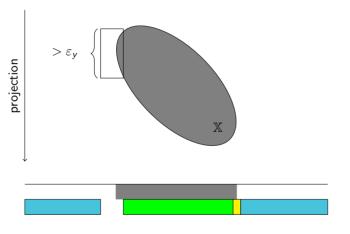

What we have  $\mathcal{S}_{\mathbb{X}} = \mathcal{C}_{\mathbb{X}}, \mathcal{C}_{\overline{\mathbb{Y}}}$ 

What we want  $\mathcal{S}_{\mathsf{Proj}\,\mathbb{X}}$ 

### Back to the example

$$\mathbb{X} = \{(x, y, z) \in \mathbb{R}^3 \mid 2x^2 + 2.2xy + xz + y^2 + z^2 \le 10\}$$

Projection onto the xy-plane:  $\mathbb{R}^3 \longrightarrow \mathbb{R}^2$ 

$$\varepsilon_{xy} = 0.03$$

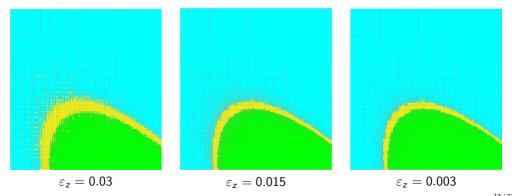

# Comparison to the new approach

$$\mathbb{X} = \{(x, y, z) \in \mathbb{R}^3 \mid 2x^2 + 2.2xy + xz + y^2 + z^2 \le 10\}$$

Projection onto the *xy*-plane:  $\mathbb{R}^3 \longrightarrow \mathbb{R}^2$ 

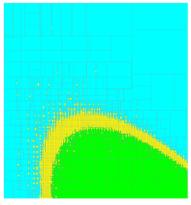

SepProj

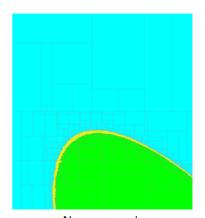

New approach

# Reinforcing the set projection

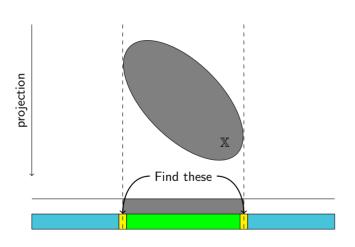

What we have  $\mathcal{S}_{\mathbb{X}} = \mathcal{C}_{\mathbb{X}}, \mathcal{C}_{\overline{\mathbb{X}}} \text{ and } \overline{\mathcal{C}_{\partial \operatorname{\mathsf{Proj}} \mathbb{X}}}$ 

What we want  $\mathcal{S}_{\mathsf{Proj}\,\mathbb{X}}$ 

We construct f such that  $\mathcal{S}_{\mathsf{Proj}\,\mathbb{X}} = f(\mathcal{S}_{\mathbb{X}} | \mathcal{C}_{\partial\,\mathsf{Proj}\,\mathbb{X}})$ 

# Reinforcing the set projection

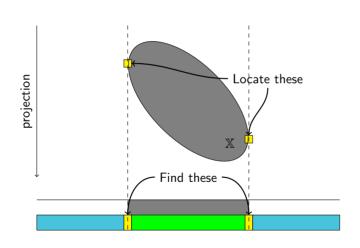

What we have  $\mathcal{S}_{\mathbb{X}} = \mathcal{C}_{\mathbb{X}}, \mathcal{C}_{\overline{\mathbb{X}}}$  and  $\mathcal{C}_{\partial \operatorname{\mathsf{Proj}} \mathbb{X}}$ 

What we want  $\mathcal{S}_{\mathsf{Proj}\,\mathbb{X}}$ 

We construct f such that  $\mathcal{S}_{\mathsf{Proj}\,\mathbb{X}} = f(\mathcal{S}_{\mathbb{X}} | \mathcal{C}_{\partial\,\mathsf{Proj}\,\mathbb{X}})$ 

# Reinforcing the set projection

#### Assuming that X is a **differentiable** set

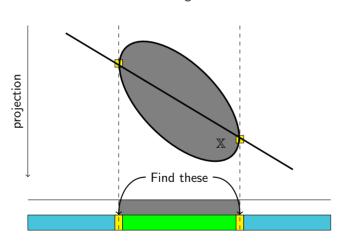

What we have  $\mathcal{S}_{\mathbb{X}} = \mathcal{C}_{\mathbb{X}}, \mathcal{C}_{\overline{\mathbb{X}}} \text{ and } \mathcal{C}_{\partial \operatorname{\mathsf{Proj}} \mathbb{X}}$ 

What we want  $\mathcal{S}_{\mathsf{Proj}\,\mathbb{X}}$ 

We construct f such that  $S_{\mathsf{Proj}\,\mathbb{X}} = f(S_{\mathbb{X}} | C_{\partial\,\mathsf{Proj}\,\mathbb{X}})$ 

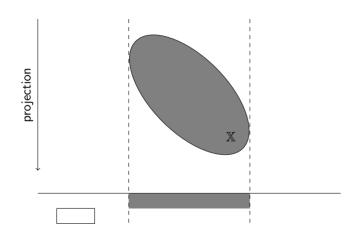

- 1 Contraction
- Color from neighbors or Color from separation

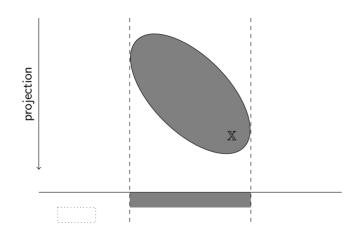

- 1 Contraction
- Color from neighbors or Color from separation

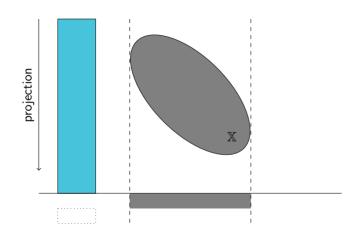

What we have  $\mathcal{S}_{\mathbb{X}} = \overline{\mathcal{C}_{\mathbb{X}}}, \overline{\mathcal{C}_{\overline{\mathbb{X}}}}$  and  $\mathcal{C}_{\partial \operatorname{Proj} \mathbb{X}}$ 

- Contraction
- Color from neighbors or Color from separation

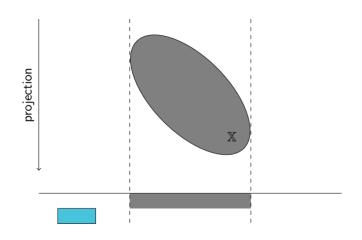

- Contraction
- Color from neighbors or Color from separation

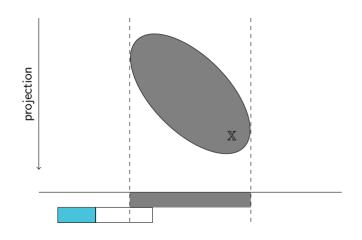

- 1 Contraction
- Color from neighbors or Color from separation

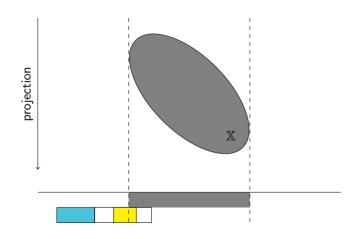

- 1 Contraction
- Color from neighbors or Color from separation

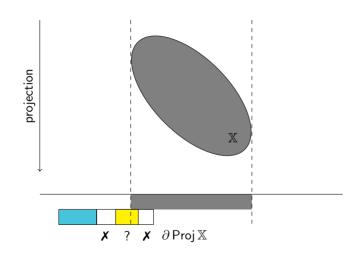

- Contraction
- Color from neighbors or Color from separation

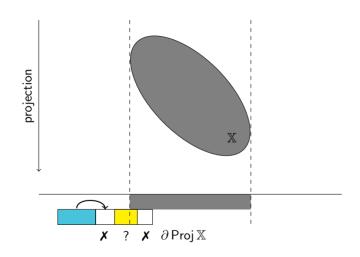

- Contraction
- Color from neighbors or Color from separation

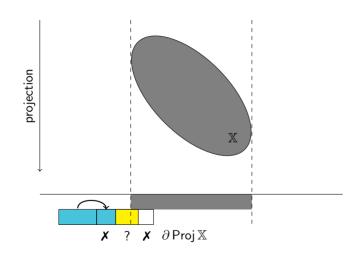

- Contraction
- Color from neighbors or Color from separation

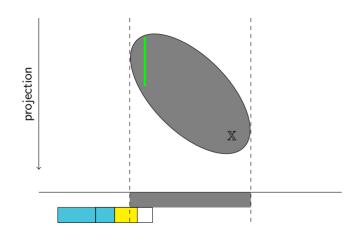

- 1 Contraction
- Color from neighbors or Color from separation

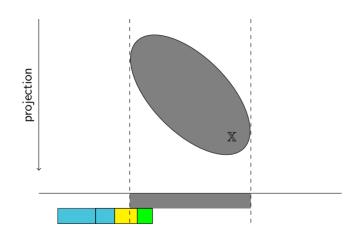

- 1 Contraction
- Color from neighbors or Color from separation

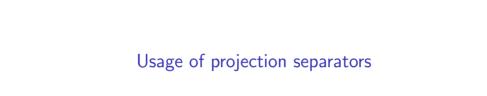

$$f(x, y, z) = 2x^{2} + 2.2xy + xz + y^{2} + z^{2} - 10$$
$$\mathbb{X} = \{(x, y, z) \in \mathbb{R}^{3} \mid f(x, y, z) \le 0\} \sim \mathcal{S}_{\mathbb{X}}$$

from codac import \*

from codac import \*

$$f(x, y, z) = 2x^{2} + 2.2xy + xz + y^{2} + z^{2} - 10$$
$$\mathbb{X} = \{(x, y, z) \in \mathbb{R}^{3} \mid f(x, y, z) \le 0\} \sim \mathcal{S}_{\mathbb{X}}$$

```
# ...

f = Function("x", "y", "z", "2*sqr(x) + 2.2*x*y + x*z + sqr(y) + sqr(z) - 10")

sep_X = SepFunction(f,[-oo,0])
```

$$f(x, y, z) = 2x^{2} + 2.2xy + xz + y^{2} + z^{2} - 10$$
$$\mathbb{X} = \{(x, y, z) \in \mathbb{R}^{3} \mid f(x, y, z) \le 0\} \sim \mathcal{S}_{\mathbb{X}}$$

$$\begin{split} \mathsf{Proj}_{z \in [-10, 10]} \, \mathbb{X} &= \{ (x, y) \in \mathbb{R}^2 \, | \, z \in [-10, 10], (x, y, z) \in \mathbb{X} \} \sim \mathcal{S}_{\mathsf{Proj}_{z \in [-10, 10]} \, \mathbb{X}} \\ & \varepsilon_{xy} = 0.03, \varepsilon_z = 0.015 \end{split}$$

```
from codac import *
# ...

f = Function("x", "y", "z", "2*sqr(x) + 2.2*x*y + x*z + sqr(y) + sqr(z) - 10")
sep_X = SepFunction(f,[-oo,0])
sep_projX = SepProj(sep_X, Interval(-10, 10), 0.015)
```

$$f(x, y, z) = 2x^{2} + 2.2xy + xz + y^{2} + z^{2} - 10$$
$$\mathbb{X} = \{(x, y, z) \in \mathbb{R}^{3} \mid f(x, y, z) \leq 0\} \sim \mathcal{S}_{\mathbb{X}}$$

$$\begin{split} \mathsf{Proj}_{z \in [-10, 10]} \, \mathbb{X} &= \{ (x, y) \in \mathbb{R}^2 \, | \, z \in [-10, 10], (x, y, z) \in \mathbb{X} \} \sim \mathcal{S}_{\mathsf{Proj}_{z \in [-10, 10]} \, \mathbb{X}} \\ & \varepsilon_{xy} = 0.03, \varepsilon_z = 0.015 \end{split}$$

```
from codac import *

# ...

f = Function("x", "y", "z", "2*sqr(x) + 2.2*x*y + x*z + sqr(y) + sqr(z) - 10")
sep_X = SepFunction(f,[-oo,0])
sep_projX = SepProj(sep_X, Interval(-10, 10), 0.015)

# ...

SIVIA([[-5,-2],[4.5,7.5]], sep_projX, 0.03)
```

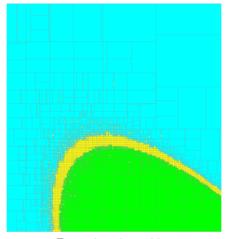

Execution time: 22 s

# Using the new SepProj

$$f(x, y, z) = 2x^{2} + 2.2xy + xz + y^{2} + z^{2} - 10$$

$$\frac{\partial f}{\partial z}(x, y, z) = x + 2z$$

$$S_{\mathbb{X}}, C_{\partial \operatorname{Proj}_{\mathbb{X}}} \longrightarrow S_{\operatorname{Proj}_{z \in [-10, 10]} \mathbb{X}}$$

$$\varepsilon_{xy} = \varepsilon_{z} = 0.03$$

```
from codac import *
# ...

f = Function("x", "y", "z", "2*sqr(x) + 2.2*x*y + x*z + sqr(y) + sqr(z) - 10")
# ...
sep_projX = NewSepProj(sep_X, ctc_boundary, Interval(-10, 10))
# ...
SIVIA([[-5,-2],[4.5,7.5]], sep_projX, 0.03)
```

# Using the new SepProj

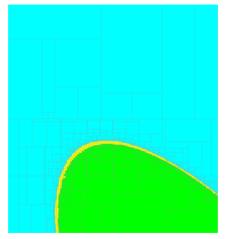

Execution time: 12 s

#### Fake boundaries

$$\mathbb{X} = \{(x, y, z) \mid -0.3 \le f(x, y, z) \le 0\}$$

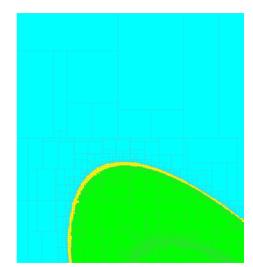

Execution time: 14 s

#### Conclusion

#### Contributions

- $\mathcal{S}_{\mathbb{X}}$  is reinforced with  $\mathcal{C}_{\partial \operatorname{\mathsf{Proj}} \mathbb{X}}$
- We proposed a new paving algorithm based on that
- It gets colors from neighboring boxes when it is possible
- It is fast...
- ... but can spend time on fake boundaries

#### Future work

• Formalize and combine reinforced separators (intersection, union...)